## **LAB and Tutorial Assessment-1**

1. The switch in Fig. 1 opens at  $t=0$ . Find  $V_0$  for  $t>0$ 

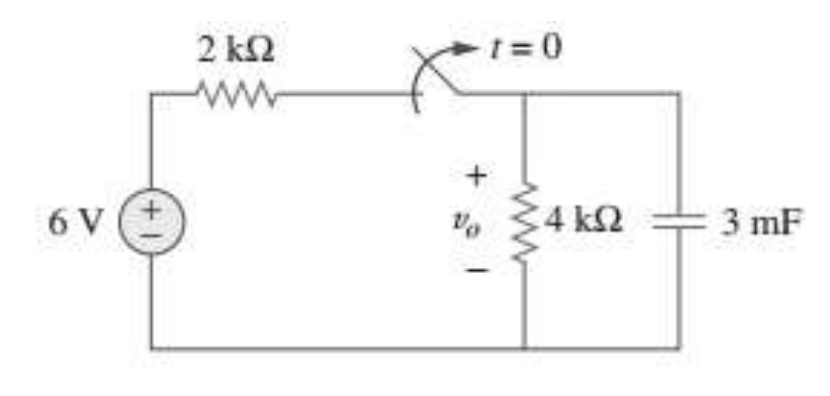

Fig. 1

2. Find i and  $V_x$  in Fig. 2. Let  $i(0) = 12A$ . Also perform it in LT Spice.

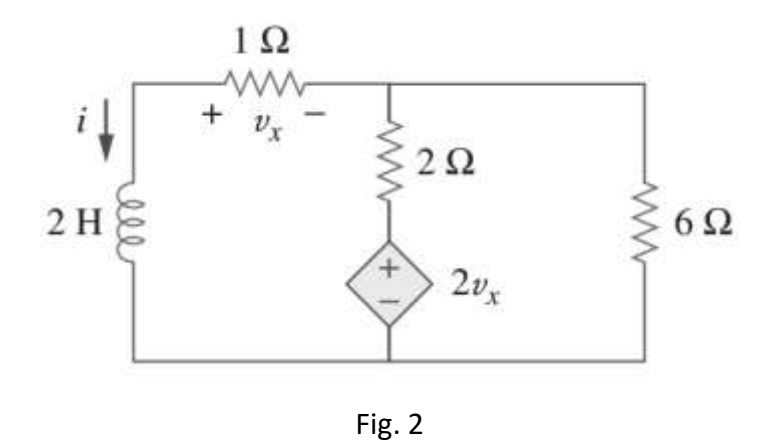

3. For  $V_c(0) = 20V$ . Determine  $V_c$ ,  $V_x$  and  $i_o$  for  $t \ge 0$ . Also perform in LT Spice.

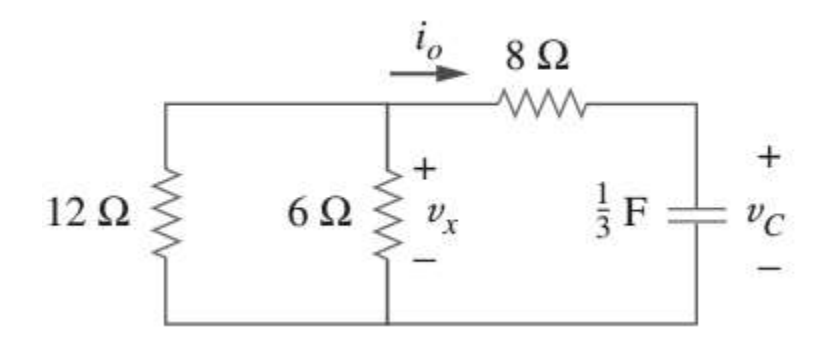

4. For the circuit in Fig.4, find  $i_0$  for  $t < 0$ .

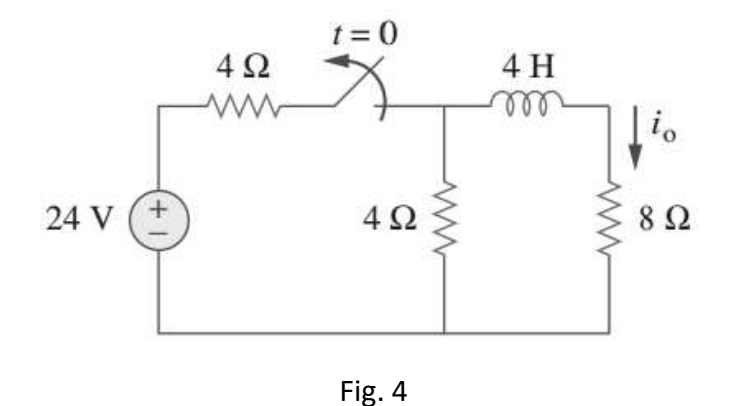

5. Plot output waveform for rectangular input in LT Spice and MATLAB. Determine the operation performed by the circuit shown in Fig. 5.

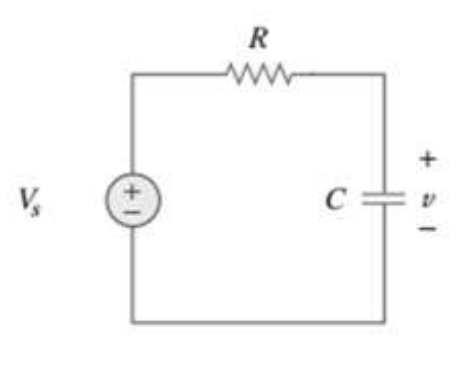

Fig. 5

6. Switch  $S_1$  in Fig. 6 is closed at t=0 and switch  $S_2$  is closed at t=2. Calculate i(t) for all *t*.

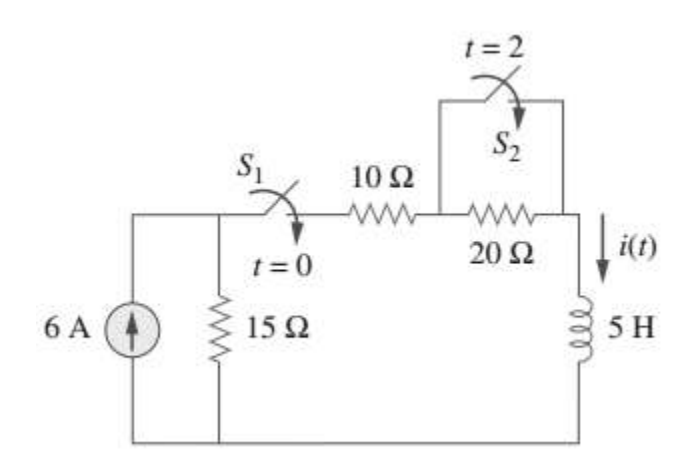